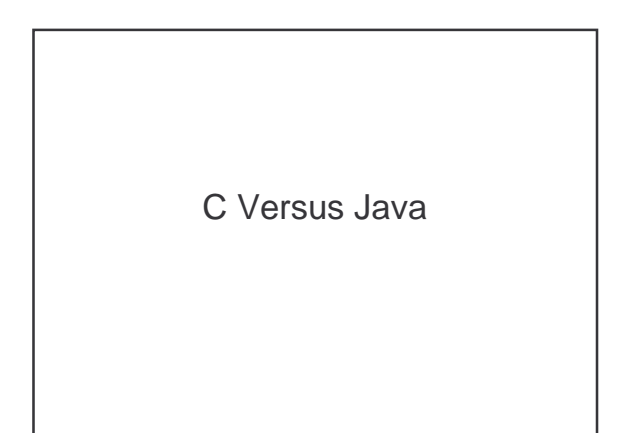

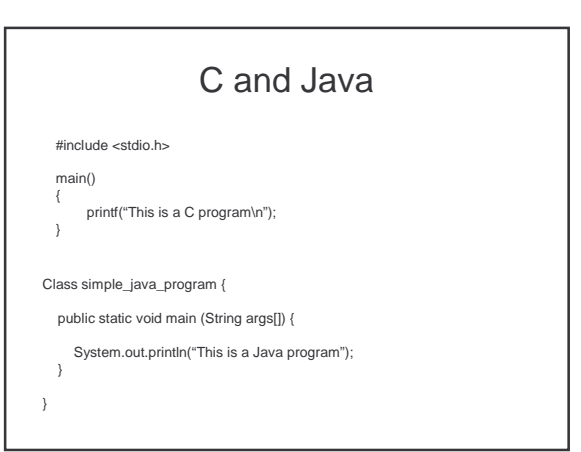

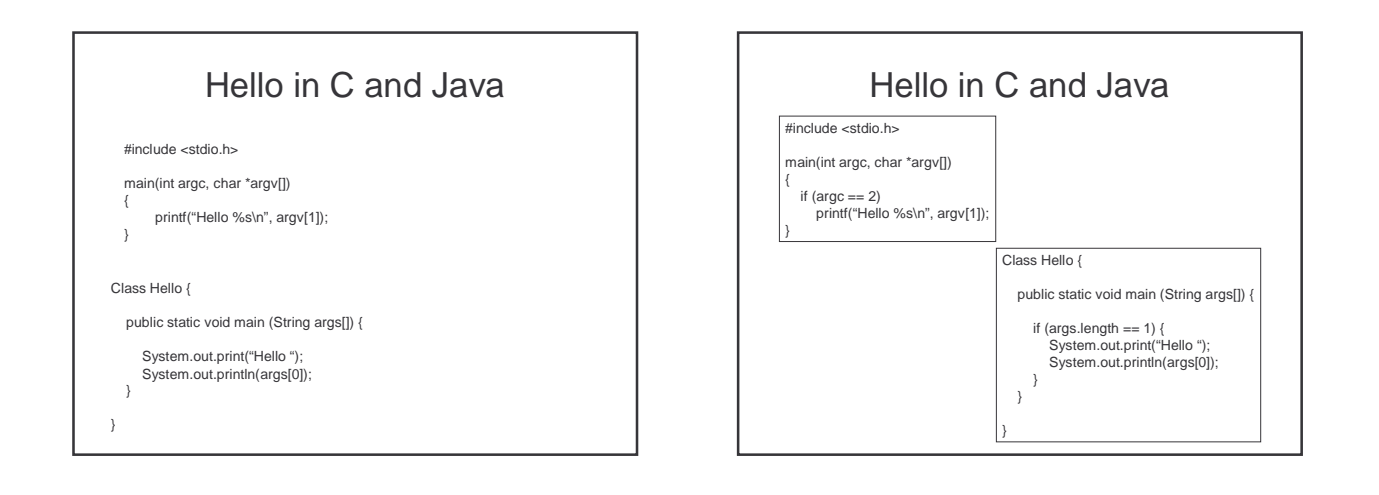

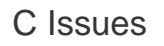

- Program structure
	- Function calls
	- Separate compilation
	- Variable scopes
- File I/O
- Pointers and arrays
- Types/structs
- Parameter and argument passing
- Memory management

## Unix

- Makefiles
- Emacs
- Debugging gdb
- File manipulation

## Example Types for Storing a Relation (using C)

typedef struct TUPLE \*TUPLELIST;<br>struct TUPLE {<br>int StudentId;<br>char Name[30];<br>char Address[50];<br>char Phone[8];<br>;<br>;;<br>inter Phone[8];<br>;<br>;<br>ppedef TUPLELIST HASHTABLE[1000];<br>typedef TUPLELIST HASHTABLE[1000];

typedef struct NODE \*TREE;<br>struct NODE {<br>char Name[30];<br>TUPLELIST toTuple;<br>TREE lc;<br>TREE rc;<br>};